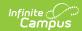

## PIMS Student Snapshot Template (Pennsylvania) [.2307 - .2315]

Last Modified on 04/26/2023 9:04 am CD1

You are viewing a previous version of this article. See PIMS Student Snapshot Template (Pennsylvania) for the most current information.

Report Logic | Report Editor | Generate the Student Snapshot Template | Report Layout

Classic View: PA State Reporting > PIMS Extracts > Student Snapshot Template

Search Terms: PIMS Extracts

The Student Snapshot Template reports data from student enrollments as well as demographics information.

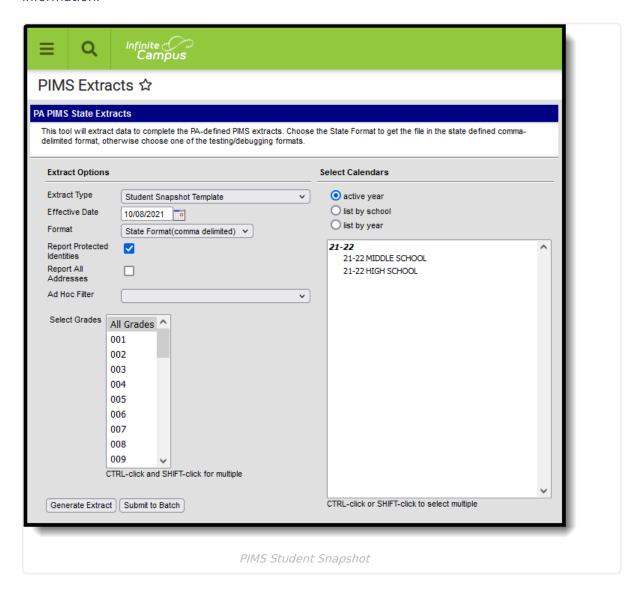

See the PIMS Reporting article for additional PIMS Reporting information.

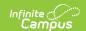

### **Report Logic**

The Student Snapshot Template reports records for all actively enrolled students as of the entered Effective Date. This report is the same as the Student Template except it includes the Reporting Date field. Only students with a primary enrollment report.

#### **Report Editor**

| Field                             | Description                                                                                                    |
|-----------------------------------|----------------------------------------------------------------------------------------------------|
| Extract Type                      | Determines the type of PIMS Extract being generated.                                                                                                    |
| Effective Date                    | Entered date causes the extract to report all students actively enrolled as of that date and/or all data as of this date. This date entered is considered the end date of the reporting period, unless it is a snapshot extract.                                                                                                   |
| Format                            | Determines how the extract generates. Extracts can be generated in State Format (comma delimited) or HTML. Use the HTML format for reviewing and verifying data prior to submission to the state. Use the State Format for submitting the data to the Department of Education.                                                     |
| Report<br>Protected<br>Identities | When marked, last name, first name, middle name, suffix, and gender information reports from the Protected Identity Information section on the Identities editor, when the fields are populated.                                                                                                    |
| Report All<br>Addresses           | When marked, address fields included in the report (Address 1, Address 2, City, State, Zip) report for each student record. When not marked, address information only reports for Special Education and CTE students only.                                                                                                    |
| Ad hoc Filter                     | Select an existing ad hoc filter from which to report students. Only those students included in the <b>Student</b> Data Type filter and who meet the reporting population are included in the extract.                                                                                                    |
| Select Grades                     | Select which grade levels to include on the report.                                                                                                    |
| Calendars                         | At least one calendar must be selected when generating a PIMS extract. Calendars can be selected by the Active Year, by School or by Year. When a calendar is chosen in the Campus toolbar, that calendar is automatically selected.                                                                                               |
| Report<br>Generation              | To generate the report immediately, use the <b>Generate Extract</b> option. To choose when the report generates, use the <b>Submit to Batch</b> option. Submit to Batch is useful when generating the report for several calendars or for larger amounts of data being reported. See the Batch Queue article for more information. |

# **Generate the Student Snapshot Template**

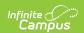

- 1. Select **Student Snapshot** from the **Extract Type** from the dropdown list.
- 2. Enter the **Effective Date** of the extract in *mmddyy* format or use the calendar icon to select a date.
- 3. Select the **Format** of the extract.
- 4. If desired, mark the **Report Protected Identities** checkbox.
- 5. If desired, mark the **Report All Addresses** checkbox.
- 6. If desired, select an Ad hoc Filter.
- 7. Select a **Grade** level for the extract.
- 8. Select the appropriate **Calendar(s)** from which to include data on the extract.
- 9. Click the **Generate Extract** button or the **Submit to Batch** button, when available. The extract displays in the selected format.

| Student Snaps | Student Snapshot Template Records:296 |            |            |     |        |        |        |        |
|---------------|---------------------------------------|------------|------------|-----|--------|--------|--------|--------|
| DistrictCode  | LocationCode                          | SchoolYear | StudentID  | SSN | Field6 | Field7 | Field8 | Field9 |
| 105252602     | 2000                                  | 2012-06-30 | 1234567890 |     |        |        |        |        |
| 105252602     | 2000                                  | 2012-06-30 | 2345678901 |     |        |        |        |        |
| 105252602     | 2000                                  | 2012-06-30 | 3456789012 |     |        |        |        |        |
| 105252602     | 2000                                  | 2012-06-30 | 4567890123 |     |        |        |        |        |

Student Snapshot Template - HTML Format

#### **Report Layout**

| Elem | ent Name      | Description                                                                                                    | Campus Application                                                                      |
|------|---------------|----------------------------------------------------------------------------------------------------|-----------------------------------------------------------------------------------------|
| 1    | District Code | State District<br>Number                                                                                                    | System Administration > Resources > District Information > State District Number;       |
|      |               | Reports the district<br>number of the<br>reporting school<br>unless there is a<br>different district<br>located in the<br>Serving District. | District.number                                                                         |
|      |               |                                                                                                    | Student Information > General > Enrollments > State Reporting Fields > Serving District |
|      |               | Numeric, 9 digits                                                                                                    | Enrollment.servingDistrict                                                              |

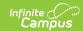

| Elem | ent Name      | Description                                                                                                    | Campus Application                                                                                                    |
|------|---------------|----------------------------------------------------------------------------------------------------|----------------------------------------------------------------------------------------------------|
| 2    | Location Code | State School Number of the reporting school.  This code reports from the Location Code Override field on the student's Enrollment editor, when populated.  When the Location Code Override field is not populated, the school number field reports from the Alt School Number field on the School editor.  When both the Location Code field and the Alt School Number field are not populated, the Location Code reports from the State School Number. | Student Information > General > Enrollments > State Reporting Fields > Location Code Override  Enrollment.locationCodeOverride  System Administration > Resources > School > Alt School Number, State School Number  School.altNumber School.number |
| 3    | School Year   | Reports as June 10th of the end year of the calendar.  Date field, 10 characters                                                                                                    | System Administration > Calendar > School Years > School Year Detail  Term.endDate                                                                                                    |
| 4    | Student ID    | The student's State ID.  Numeric, 10 digits                                                                                                    | Census > People > Demographics > Person Identifiers > Student State ID  Person.stateID                                                                                                    |
|      |               |                                                                                                    |                                                                                                    |

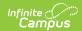

| Elem      | ent Name               | Description                                                                                                    | Campus Application                                                                                                    |
|-----------|------------------------|----------------------------------------------------------------------------------------------------|----------------------------------------------------------------------------------------------------|
| 5         | SSN                    | The student's social security number. Currently reports as blank.  Numeric, 9 digits                                                                                                    | Census > People > Demographics > SSN  Identity.ssn                                                                      |
| 6-9       | Filler Fields          | These fields do not report.                                                                                                    | N/A                                                                                                    |
| 10        | Current Grade<br>Level | The grade level of the student's current enrollment.  Alphanumeric, 3 characters                                                                                                    | Student Information > General > Enrollments > Grade  Enrollment.grade                                                   |
| 11-<br>12 | Fields                 | These fields do not report.                                                                                                    | N/A                                                                                                    |
| 13        | Homeroom               | The room number of the student's course labeled as Homeroom as of the entered effective date.  When Homeroom is marked on the Course tab, all sections for that course report as the Homeroom number.  This field is used for determining class size in elementary grades and in offsite preschool programs.  Alphanumeric, 20 characters | Scheduling > Courses > Course > Homeroom  Course.homeroom  Scheduling > Courses > Section > Room Number  Section.roomID |

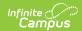

| Elem | ent Name   | Description                                                                                                    | Campus Application                                                                                                    |
|------|------------|----------------------------------------------------------------------------------------------------|----------------------------------------------------------------------------------------------------|
| 14   | Birth Date | The student's date of birth.  Date field, 10 characters                                                                                                    | Census > People > Demographics > Birth Date  Identity.birthdate                                                                                                    |
| 15   | Gender     | The student's gender.  When the Legal Gender field is populated and the Report Protected Identities checkbox is marked on the Extract editor information reports from that field.  When the Gender field on Demographics is set to M or F, that value reports.  When the Gender Field on Demographics is set to X, the value reports from the Legal Gender field in the Protected Identities section as M or F.  When the Gender field on Demographics is set to X, the value reports from the Legal Gender field in the Protected Identities section as M or F. | Census > People > Identities > Identity Information > Protected Identity Information > Legal Gender Identity.legalGender  Census > People > Demographics > Gender Identity.gender |
|      |            | to X and the Legal Gender field is not populated, a blank value reports.  Alphanumeric, 1 character                                                                                                    |                                                                                                    |

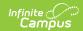

| Elem | ent Name  | Description                                                                                                    | Campus Application                                                                                                    |
|------|-----------|----------------------------------------------------------------------------------------------------|----------------------------------------------------------------------------------------------------|
| 16   | Address 1 | Reports primary address information when the student is CTE student (full time or part time) or a Special Education Student.  This information reports from the current or most recent primary household where the Mailing checkbox is marked (first), or where the Physical checkbox is marked (second), or where the address has the highest address ID (third).  When there is no primary address reports. Addresses marked as Private do not report.  NOTE: An Address is considered the current address through the End Date entered on the Address record. When the entered Effective Date on the Report Editor happens to be the End Date of the address, that address reports.  Alphanumeric, 30 characters | Census > Address > Number, Prefix, Street, Tag, Direction  Address.number Address.prefix Address.street Address.ddress.direction |

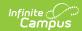

| Eleme | ent Name  | Description                                                                                                    | Campus Application                                                                                                    |
|-------|-----------|----------------------------------------------------------------------------------------------------|----------------------------------------------------------------------------------------------------|
| 17    | Address 2 | Additional information about the student's address.  This information reports from the current or most recent primary household where the Mailing checkbox is marked (first), or where the Physical checkbox is marked (second), or where the address has the highest address ID (third).  NOTE: An Address is considered the current address through the End Date entered on the Address record. When the entered Effective Date on the Report Editor happens to be the End Date of the address, that address reports.  Alphanumeric, 30 characters | Census > Address > Number, Prefix, Street, Tag, Direction  Address.number Address.prefix Address.street Address.tag Address.direction |

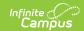

| Elem | ent Name | Description                                                                                                    | Campus Application                    |
|------|----------|----------------------------------------------------------------------------------------------------|---------------------------------------|
| 18   | City     | The city of the student's address.  This information reports from the current or most recent primary household where the Mailing checkbox is marked (first), or where the Physical checkbox is marked (second), or where the address has the highest address ID (third).  NOTE: An Address is | Census > Address > City  Address.city |
|      |          | considered the current address through the End Date entered on the Address record. When the entered Effective Date on the Report Editor happens to be the End Date of the address, that address reports.  Alphanumeric, 30 characters                                                         |                                       |

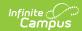

| Elem | ent Name | Description                                                                                                    | Campus Application                      |
|------|----------|----------------------------------------------------------------------------------------------------|-----------------------------------------|
| 19   | State    | The state of the student's address.  This information reports from the current or most recent primary household where the Mailing checkbox is marked (first), or where the Physical checkbox is marked (second), or where the address has the highest address ID (third). | Census > Address > State  Address.state |
|      |          | NOTE: An Address is considered the current address through the End Date entered on the Address record. When the entered Effective Date on the Report Editor happens to be the End Date of the address, that address reports.  Alphanumeric, 2 characters                  |                                         |

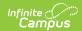

| Elem      | ent Name       | Description                                                                                                    | Campus Application                                             |
|-----------|----------------|----------------------------------------------------------------------------------------------------|----------------------------------------------------------------|
| 20        | Zip            | The official postal code of the student's primary address.  When field is not populated, reports blank.  This information reports from the current or most recent primary household where the Mailing checkbox is marked (first), or where the Physical checkbox is marked (second), or where the address has the highest address ID (third).  NOTE: An Address is considered the current address through the End Date entered on the Address record. When the entered Effective Date on the Report Editor happens to be the End Date of the address, that address reports.  Numeric, 10 digits | Census > Address > Zip  Address.zip                            |
| 21-<br>26 | Filler Fields  | These fields do not report.                                                                                                    | N/A                                                            |
| 27        | Race/Ethnicity | The student's race/ethnicity.  Numeric, 1 digit                                                                                                    | Census > People > Demographics > Race/Ethnicity  Identity.race |

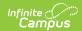

| Elem      | ent Name                        | Description                                                                                                    | Campus Application                                                                                                    |
|-----------|---------------------------------|----------------------------------------------------------------------------------------------------|----------------------------------------------------------------------------------------------------|
| 28-<br>32 | Filler Fields                   | These fields do not report.                                                                                                    | N/A                                                                                                    |
| 33        | Food Program Participation Code | Reports the student's eligibility status. Options are:     F: Free     R: Reduced     N: Otherwise  Alphanumeric, 1 character                                                                                                    | FRAM > Eligibility > Eligibility  POSEligibility.eligibility                                                                     |
| 34        | Challenge Type                  | Reports the student's primary disability.  Numeric, 4 digits                                                                                                    | Student Information > General > Enrollments > Special Ed Fields > Special Ed Status and Primary Disability Enrollment.disability |
| 35-<br>37 | Filler Fields                   | These fields do not report.                                                                                                    | N/A                                                                                                    |
| 38        | Special Education               | Reports the student's special ed status.  July Reporting Period: reports Y when Special Ed Status is Yes: has IEP. Reports E when Special Ed Status is E: Exited IEP AND the Service Exit Date is within the current school year dates. Reports N when Special Ed Status is N: No IEP or blank, OR when Special Ed Status is E: Exited IEP and the Service Exit Date is before the current school year Start Date.  Alphanumeric, 1 character | Student Information > General > Enrollments > Special Ed Fields > Special Ed Status  Enrollment.specialEdStatus                  |

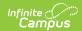

| Elem      | ent Name      | Description                                                                                                    | Campus Application                                                                     |
|-----------|---------------|----------------------------------------------------------------------------------------------------|----------------------------------------------------------------------------------------|
| 39-<br>40 | Filler Fields | These fields do not report.                                                                                                    | N/A                                                                                    |
| 41        | EL Status     | Reports the student's EL (English Learners) status based on the Effective Date entered on the Report Editor.  • Reports 01 when the EL Program Status when EL or Exited EL and the EL exit date is after 10/01 of the calendar year selected and the EL exit date is after the effective date chosen on the report editor.  • Reports 03 when the EL Status is Exited EL land the EL Exit date is on or before 10/01 of the selected calendar year.  • Reports 03 when the EL Status is Exited EL and the EL Exit date is on or before 10/01 of the selected calendar year.  • Reports 03 when the EL Status is Exited EL and the effective date chosen on the report editor is on or before the 1st Year Monitoring date from the EL detail record.  • Reports 04 when the EL Status is Exited EL and the | Program Participation > English Learners (EL) > EL > Program Status  LEP.programStatus |

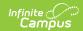

| Element Name | <b>Description</b> chosen on the                    | Campus Application |
|--------------|-----------------------------------------------------|--------------------|
|              | report editor is                                    |                    |
|              | after the 1st                                       |                    |
|              | Year Monitoring                                     |                    |
|              | Date and on or                                      |                    |
|              | before 2nd Year                                     |                    |
|              | Monitoring date                                     |                    |
|              | from the EL                                         |                    |
|              | detail record.                                      |                    |
|              | <ul><li>Reports 05</li></ul>                        |                    |
|              | when the EL                                         |                    |
|              | Program Exit                                        |                    |
|              | Date is before                                      |                    |
|              | 10/01/2014.                                         |                    |
|              | <ul><li>Reports 05</li></ul>                        |                    |
|              | when the EL                                         |                    |
|              | Program Exit                                        |                    |
|              | Date is on or                                       |                    |
|              | after                                               |                    |
|              | 10/01/2014 and                                      |                    |
|              | the Effective                                       |                    |
|              | Date chosen on                                      |                    |
|              | the report editor                                   |                    |
|              | is on or before                                     |                    |
|              | the 4 year                                          |                    |
|              | Monitoring                                          |                    |
|              | Date.                                               |                    |
|              | • Reports <b>06</b>                                 |                    |
|              | when the EL                                         |                    |
|              | Program Status                                      |                    |
|              | is EL and SLIFE                                     |                    |
|              | checkbox is                                         |                    |
|              | marked.                                             |                    |
|              | <ul> <li>Reports 07</li> <li>when the EL</li> </ul> |                    |
|              |                                                     |                    |
|              | Program Status<br>is Exited EL and                  |                    |
|              |                                                     |                    |
|              | the EL Program Exit Date is on                      |                    |
|              | or before the                                       |                    |
|              | 3rd Year                                            |                    |
|              | Monitoring Date                                     |                    |
|              | from the EL                                         |                    |
|              | Detail Record,                                      |                    |
|              | but after the                                       |                    |
|              | 2nd Year                                            |                    |
|              | Monitoring                                          |                    |
|              | Monitoring                                          |                    |

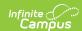

| Eleme     | ent Name      | Date.  Description  Reports 08 | Campus Application |
|-----------|---------------|--------------------------------|--------------------|
|           |               | when the EL                    |                    |
|           |               | Program Status                 |                    |
|           |               | is Exited EL and               |                    |
|           |               | the EL Program                 |                    |
|           |               | Exit Date and                  |                    |
|           |               | the Effective                  |                    |
|           |               | Date chosen on                 |                    |
|           |               | the report editor              |                    |
|           |               | is on or before                |                    |
|           |               | the 4 <sup>th</sup> year       |                    |
|           |               | Monitoring Date                |                    |
|           |               | from the EL                    |                    |
|           |               | Detail Record,                 |                    |
|           |               | but after the                  |                    |
|           |               | 3rd year                       |                    |
|           |               | monitoring date                |                    |
|           |               | from the EL                    |                    |
|           |               | Detail Record.                 |                    |
|           |               | • Reports 99                   |                    |
|           |               | (default) when                 |                    |
|           |               | there is no EL                 |                    |
|           |               | Record.                        |                    |
|           |               | Numeric, 2 digits              |                    |
| 42-<br>44 | Filler Fields | These fields do not report.    | N/A                |

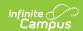

| Description                                                                                                    | Campus Application                                                                                                    |
|----------------------------------------------------------------------------------------------------|----------------------------------------------------------------------------------------------------|
| Reports the latest EL service.  Reports state code of 21-27 and 98 from the EL Services tool when Start Date is not null and end date is null or on or after report generation Effective date and the EL Status is 01 or 06.  When there are multiple services of 21-27 and 98 at the time of reporting, report the service with the highest ID.  When no state coded program of 21-27 and 98, reports blank.  Numeric, 2 digits | Student Information > Program Participation > English Learner (EL) > EL Services LepServicetype.name                                                                                                    |
|                                                                                                    | Reports the latest EL service.  Reports state code of 21-27 and 98 from the EL Services tool when Start Date is not null and end date is null or on or after report generation Effective date and the EL Status is 01 or 06.  When there are multiple services of 21-27 and 98 at the time of reporting, report the service with the highest ID.  When no state coded program of 21-27 and 98, reports |

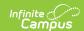

| Elem      | ent Name             | Description                                                                                                    | Campus Application                                                                                                    |
|-----------|----------------------|----------------------------------------------------------------------------------------------------|----------------------------------------------------------------------------------------------------|
| 46        | Repeating Grade      | Indicates the student is repeating the school year.  Reports Y when the Student's Grade Level in this school year's enrollment is the same as their Grade Level in the previous school year's enrollment. When there is no enrollment from the previous school year or when the grade level is not the same, N reports.  Alphanumeric, 1 character, Y/N | Student Information > General > General Enrollment > Grade Level  Enrollment.grade                                     |
| 47-<br>49 | Filler Fields        | These fields do not report.                                                                                                    | N/A                                                                                                    |
| 50        | BID School<br>Number | The School Number within the LEA that is responsible for the student based on Best Interest Determination.  Numeric, 4 digits                                                                                                    | Student Information > General > Enrollments > State Reporting Fields > BID School Number  EnrollmentPA.bidSchoolNumber |
| 51        | BID AUN              | The AUN of the LEA that is responsible for the student based on Best Interest Determination.  Numeric, 9 digits                                                                                                    | Student Information > General > Enrollments > State Reporting Fields > BID AUN EnrollmentPA.BidAUN                     |
| 52        | Filler Field         | N/A                                                                                                    | N/A                                                                                                    |

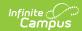

| Elem      | ent Name               | Description                                                                                                    | Campus Application                                                                                             |
|-----------|------------------------|----------------------------------------------------------------------------------------------------|----------------------------------------------------------------------------------------------------|
| 53        | Expected<br>Graduation | The student's projected graduation time frame.  Numeric, 4 digits  MMYY                                                                                                    | Student Information > General > Graduation > Projected Graduation Date  Graduation.projectedGraduationDate     |
| 54-<br>64 | Filler Fields          | These fields do not report.                                                                                                    | N/A                                                                                                    |
| 65        | Grad Status Code       | Indicates the student's end status, such as graduating, dropping out or transferring.                                                                                                    | Student Information > General > Enrollment > End Status  Enrollment.endStatus                                  |
|           |                        | Reports for all grades when a value is selected for Graduation Status.  Reports a blank value when no Graduation Status is selected from the drop list.  When the Graduation Status field is blank and the student's current or most recent enrollment as of the Effective Date has the Enrollment End Status field populated:  • Reports G when End Status is WD04.  • Reports H when End Status is WD09.  • Reports T when End Status is WD02.  • Reports L when End Status is | Student Information > General > Enrollment > State Reporting Fields > Graduation Status  Enrollment.gradStatus |

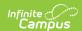

| Elem | ent Name                        | WD03 or WD06.  • Reports blank                                                                                                    | Campus Application                                                                                              |
|------|---------------------------------|----------------------------------------------------------------------------------------------------|----------------------------------------------------------------------------------------------------|
|      |                                 | when Enrollment End Status = blank or when End status is not WD04, 09, 02, 03 or WD06.  When generating the PIMS Student Snapshot Template this field reports blank when the reporting period is October.  Alphanumeric, 1 character |                                                                                                    |
| 66   | Expected Post Graduate Activity | The student's post-<br>graduation plans.  Numeric, 3 digits                                                                                                    | Student Information > General > Graduation > Post Grad Plans  Graduation.postGradPlans                          |
| 67   | Student Status                  | Reports the status of the student's enrollment.  Alphanumeric, 1 character                                                                                                    | Student Information > General > Enrollments > State Reporting Fields > Student Status  Enrollment.studentStatus |

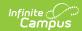

| Elem      | ent Name                                        | Description                                                                                                    | Campus Application                                                                                                    |
|-----------|-------------------------------------------------|----------------------------------------------------------------------------------------------------|----------------------------------------------------------------------------------------------------|
| 68        | Date First Enrolled in ELD/Bilingual Ed Program | The date on which the students was enrolled in an ESL/Bilingual Education/EL program.  When the EL Status field reports a value of 01 or 06 (Program Status of EL), this field reports from the Date First Entered ESL/EL field on the Enrollment record.  When there is no entered date, the reported value reports from the EL Identified Date field on the EL Record.  Date field, 10 digits (YYYY-MM-DD) | Student Information > General > Enrollments > State Reporting Fields > Date 1st Enrolled in EL ED Program  CustomStudent.value Enrollment.firstELLEnrollDate  Student Information > Program Participation > English Learners (EL) > EL > Identified Date  Lep.identifiedDate |
| 69        | Filler Field                                    | This field does not report.                                                                                                    | N/A                                                                                                    |
| 70        | ADA Status<br>Indicator                         | Indicates the student participates in a 504 program or has an IEP.  Reports Y when Section 504 is marked, reports N when Special Education (Field 38) is Y. Otherwise, field reports N.  Alphanumeric, 1 character (Y or N)                                                                                                    | Student Information > General > Enrollments > State Reporting Fields > Section 504, Special Ed Fields > Special Ed Status  Enrollment.section504 Enrollment.specialEdStatus                                                                                                  |
| 71-<br>72 | Filler Fields                                   | These fields do not report.                                                                                                    | N/A                                                                                                    |

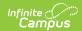

| Elem      | ent Name                    | Description                                                                                                    | Campus Application                                                                                                    |
|-----------|-----------------------------|----------------------------------------------------------------------------------------------------|----------------------------------------------------------------------------------------------------|
| 73        | Foreign Exchange<br>Student | Indicates the student is a Foreign Exchange Student.  Alphanumeric, 1 character (Y or N)                                                      | Student Information > General > Enrollments > State Reporting Fields > Foreign Exchange Student  Enrollment.foreignExchange |
| 74-<br>79 | Filler Fields               | These fields do not report.                                                                                                    | N/A                                                                                                    |
| 80        | Gifted Talented             | Reports the student's gifted and talented status. When there is no assigned status, reports a value of N.  Alphanumeric, 1 character (Y or N) | Student Information > General > Enrollments > State Reporting Fields > Gifted/Talented  Enrollment.giftedTalented           |
| 81-<br>82 | Filler Fields               | These fields do not report.                                                                                                    | N/A                                                                                                    |
| 83        | Snapshot Date               | The effective date as of report generation.                                                                                                   | N/A                                                                                                    |
| 84-<br>87 | Filler Fields               | These fields do not report.                                                                                                    | N/A                                                                                                    |

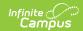

| Eleme | ent Name                                 | Description                                                                                                    | Campus Application                                                                                                    |
|-------|------------------------------------------|----------------------------------------------------------------------------------------------------|----------------------------------------------------------------------------------------------------|
| 88    | Economic<br>Disadvantaged<br>Status Code | Reports the student's meal status.  Enrollment Record A value of Y reports when the Economic Disadvantage field is marked on the State Reporting Enrollment Editor.  Eligibility Record A value of Y reports when the Eligibility is Paid and Certified Type is Declined (Source = Non-Direct) on the student's Eligibility (FRAM) record.  A value of Y reports when the State Eligibility Code is F: Free or R: Reduced.  A value of N reports when the State Eligibility Code is null or there is no active Eligibility record.  Alphanumeric, 1 character (Y or N) | Student Information > General > Enrollments > State Reporting Fields > Economic Disadvantaged  Enrollment.economicDisadvantaged  FRAM > Eligibility > Eligibility Detail > Eligibility, State Eligibility Code  POSEligibility.stateCode POSEligibility.eligibility |
| 89    | Filler Field                             | This field does not report.                                                                                                    | N/A                                                                                                    |

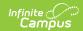

| Elem | ent Name                    | Description                                                                                                    | Campus Application                                                                                       |
|------|-----------------------------|----------------------------------------------------------------------------------------------------|----------------------------------------------------------------------------------------------------|
| 90   | Mobility Code               | Indicates the reason the student did not return after summer break.  Reports the selected value from the enrollment editor.  Alphabetic, 1 character (A, B or C)                                                                                                    | Student Information > General > Enrollments > State Reporting Fields > Mobility  Enrollment.mobility     |
| 91   | Diploma Type                | The type of diploma the student received upon graduation. State diploma types need to be entered in the Attribute Dictionary as follows:  • 806: Regular Diploma  • 816: GED Credential  NOTE: This field reports the value entered in the Value column of the Attribute Dictionary record.  Numeric, 3 digits | Student Information > General > Graduation > Diploma Type  Graduation.diplomaType                        |
| 92   | Filler Field                | This field does not report.                                                                                                    | N/A                                                                                                    |
| 93   | Alternate Student ID        | The student's local student number.  Numeric, 25 digits                                                                                                    | Census > People > Demographics > Person Identifiers > Student Number  Person.studentNumber               |
| 94   | Filler Field                | This field does not report.                                                                                                    | N/A                                                                                                    |
| 95   | Title III EL<br>Eligibility | Indicates the student is served by Title III.                                                                                                    | Student Information > Program Participation > English Learners (EL) > E > EL Services > Name > Title III |

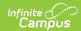

| Elem | ent Name                    | Reports as Y when<br>Description<br>the following is true:                                                                                                    | Campus Application Lep.service                                                                                  |
|------|-----------------------------|----------------------------------------------------------------------------------------------------|----------------------------------------------------------------------------------------------------|
|      |                             | <ul> <li>The EL/ELL         Status is 01 or         06 and</li> <li>Title III is         checked on the         District's History         information</li> <li>When the         district or school         level Title III         check box is not         marked, but the         student's Title         III check box is         marked and the         EL student is a         01 or 06</li> </ul> | System Administration > Resources > District Information > District History > Title III  SchoolAttribute.title3 |
|      |                             | Reports as N when the EL/ELL Status is 01 or 06 and the district or school level Title III check box and student level Title III check box are not marked.  Reports as N when the student does not                                                                                                    |                                                                                                    |
|      |                             | receive Title III services.  Reports a blank value when the student is not 01 or 06.                                                                                                    |                                                                                                    |
|      |                             | The EL Title III services are no longer valid, but the logic is still available.  Alphanumeric, 1 character                                                                                                    |                                                                                                    |
| 96   | Programs<br>Services Code - | Indicates the student received Title 1                                                                                                    | System Administration > Resources > School > Title 1 (A)                                                        |

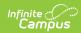

| Element Name     | services<br>Description                                                                                                    | Campus Application SchoolAttribute.title1A                                                       |
|------------------|----------------------------------------------------------------------------------------------------|--------------------------------------------------------------------------------------------------|
|                  | Reports a value of Y for ALL students when the Title 1 Part A checkbox is marked on the School History editor.                                                                                                    | Student Information > General > Enrollments > State Reporting Fields > Title 1 Enrollment.title1 |
|                  | When the school is not Title 1 (Title 1 Part A checkbox is not marked), a value of Y reports when the student has a Flag State Code of 15, and the Enrollment Start Date and Enrollment End Date is not null, or when the Enrollment Start Date or Enrollment End Date is on or after the Effective date entered on the Report Editor. | Student Information > General > Flags  ProgramParticipation.programID  Program.name              |
|                  | When the Title 1 Part A checkbox is not marked at the school level, and the student does not have a Flag with a State Program of 15, a value of Y reports when the Title 1 checkbox is marked on the enrollment record.                                                                                                    |                                                                                                  |
|                  | Otherwise, a value of N reports.  Alphanumeric, 1                                                                                                    |                                                                                                  |
| 97 Grade 09 Date | character (Y or N)  The date the student first entered 9th                                                                                                    | Student Information > General > Graduation > Date First Entered 9th                              |

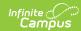

| Element Name | grade.<br><b>Description</b>                                                                                                    | Grade<br>Campus Application |
|--------------|----------------------------------------------------------------------------------------------------|-----------------------------|
|              | This field reports June 30 of the year in which the student first entered 9th grade. When no date is provided in the Date First Entered the 9th Grade Field, the Enrollment Start Date for the 9th grade enrollment or 9th grade enrollment or 9th grade enrollment history record is used.  • When the student first entered 9th grade on or between July 1, 2014 and June 30, 2015, this field reports as 2015-06-30.  • When the student first entered 9th grade on or between July 1, 2013 and June 30, 2014, this field reports as 2014-06-30.  • When the student first entered 9th grade on or between July 1, 2013 and June 30, 2014, this field reports as 2014-06-30.  • When the student first entered 9th grade on or between July 1, 2012 and June 30, 2014, this field reports as 2013-06-30.  When no date is provided for either fields, a NULL value reports. | Graduation.grade9Date       |

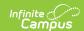

| Element Name | One record per each grade level        | Campus Application |
|--------------|----------------------------------------|--------------------|
|              | enrollment reports.                    |                    |
|              | Date field, 10 characters (YYYY-06-30) |                    |

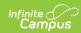

| Elem | ent Name            | Description                                                                                                    | Campus Application                                                                                                    |
|------|---------------------|----------------------------------------------------------------------------------------------------|----------------------------------------------------------------------------------------------------|
| 98   | District Entry Date | Reports the student's original entry date into the district.  Logic: the report first looks at the student's current or most recent enrollment within report generation dates. When a District Start Date is populated, that date reports. When null, then the reports looks at the most recent Enrollment in all the student's enrollment history in any school where Enrollment Local End Status with State End Status Code Mapping is one of the following codes = WD01, WD02, WD03, WD04, WD09 (System Administration > Enrollment > End Status Type) and report the next Enrollment Start Date that is after the enrollment with those end status(es). When that is null, the earliest Enrollment Start Date in any school reports.  Date field, 10 characters | Student Information > General > Enrollments > State Reporting Fields > District Start Date  Enrollment.districtStartDate Enrollment.startDate |
| 99   | School Entry Date   | Reports the student's original entry date                                                                                                    | Student Information > General > Enrollments > State Reporting Fields >                                                                        |

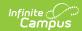

| Element Name | into the school.  Description                                                                                                    | School Start Date<br>Campus Application   |
|--------------|----------------------------------------------------------------------------------------------------|-------------------------------------------|
|              | Logic: the report first looks at the student's current or most recent enrollment within report generation dates. When a School Start Date is populated, that date reports. When null, then the reports looks at the most recent Enrollment within the same school where Enrollment Local End Status with State End Status Code Mapping is one of the following codes = WD01, WD02, WD03, WD04, WD09 (System Administration > Enrollment > End Status) and report the next Enrollment Start Date that is after the enrollment with those end status(es). When that is null, the earliest Enrollment Start Date within the reporting school reports. When no previous Enrollment in the school exists, the most recent Enrollment in that school's Enrollment Start Date Reports.  Date field, 10 characters | Enrollment.startDate Enrollment.startDate |

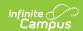

| Eleme       | ent Name                               | Description                                                                                                    | Campus Application                                                                                    |
|-------------|----------------------------------------|----------------------------------------------------------------------------------------------------|----------------------------------------------------------------------------------------------------|
| 100-<br>108 | Filler Fields                          | These fields do not report.                                                                                                    | N/A                                                                                                   |
| 109         | State Entry Date                       | Reports the student's original entry date into the state.                                                                                                    | Student Information > General > Enrollments > State Reporting Fields > State Start Date               |
|             |                                        | Date field, 10 characters                                                                                                    | Enrollment.stateStartDate Enrollment.startDate                                                        |
| 110         | Date First<br>Enrolled in US<br>School | Reports the student's original entry date into the US when the student's EL Status (field 41) reports a value of 01-08.                                                              | Census > People > Demographics > Person Information > Date Entered US School  Enrollment.USStartDate  |
|             |                                        | When the Date Entered US School field is null and the EL Status reports a value of 01-08, Date First Enrolled reports from the Enrollment Editor from the FIRST district enrollment. | Student Information > General > Enrollments > State Reporting Fields > Date 1st Enrolled in US School |
|             |                                        | Date field, 10 characters                                                                                                    |                                                                                                    |

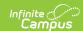

| Elem | ent Name         | Description                                                                                                    | Campus Application                                                                |
|------|------------------|----------------------------------------------------------------------------------------------------|-----------------------------------------------------------------------------------|
| 111  | Homeless Student | Indicates whether the student is considered Homeless.  • Reports N when the student's State Grade Level is AAP: Adult Affidavit Program.  • Reports blank when the student's State Grade is not AAP: Adult Affidavit Program.  State Grade Level Code is selected on the Grade Level Setup editor.  Alphanumeric, 1 characters (Y or N) | System Administration > Calendar > Calendar > Grade Levels  GradeLevel.stateGrade |

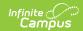

| Elem        | ent Name          | Description                                                                                                    | Campus Application                                                                                                    |
|-------------|-------------------|----------------------------------------------------------------------------------------------------|----------------------------------------------------------------------------------------------------|
| 112         | Migrant Student   | Indicates whether the student is considered a Migrant student.  • Reports N when the student's State Grade Level is AAP: Adult Affidavit Program.  • Reports blank when the student's State Grade is not AAP: Adult Affidavit Program.  State Grade Level Code is selected on the Grade Level Setup editor.  Alphanumeric, 1 characters (Y or N) | System Administration > Calendar > Calendar > Grade Levels  GradeLevel.stateGrade                                                                                                    |
| 113-<br>116 | Filler Fields     | These fields do not report.                                                                                                    | N/A                                                                                                    |
| 117         | Resident District | The number of the district in which the student resides.  Reports the Resident District value from the student's Enrollment. When null, the State District Number reports.  Numeric, 9 digits                                                                                                    | Student Information > General > Enrollments > State Reporting Fields > Resident District  Enrollment.residentDistrict  Student Information > General > Enrollments > State Reporting Fields > Resident District  District.number |
| 118-<br>119 | Filler Fields     | These fields do not report.                                                                                                    | N/A                                                                                                    |

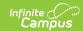

| Elem        | ent Name               | Description                                                                                                    | Campus Application                                                                                                    |
|-------------|------------------------|----------------------------------------------------------------------------------------------------|----------------------------------------------------------------------------------------------------|
| 120         | Single Parent          | Indicates the student is participating in a CTE student program and is a single parent.  When CTE Student is FT or PT and the Single Parent checkbox is marked, a value of Y reports.  Alphanumeric, Y or N                                                                            | Student Information > General > Enrollments > State Reporting Fields > CTE Student, Single Parent  Enrollment.cteStudent Enrollment.singleParent                                                                  |
| 121-<br>122 | Filler Fields          | These fields do not report.                                                                                                    | N/A                                                                                                    |
| 123         | Home Language          | Report the language spoken in the student's home. When no language is selected, this field reports NULL. When the assigned language code is 1285: English, this field reports blank. This field reports for any student who has an active or an inactive EL Record.  Numeric, 4 digits | Census > People > Demographics > Home Primary Language  Identity.homePrimaryLanguage                                                                                                    |
| 124         | Filler Field           | This field does not report.                                                                                                    | N/A                                                                                                    |
| 125         | Years In US<br>Schools | The number of years the student has been enrolled in a US school. When the student has Immigrant marked, this field calculates the number of years since the US Start                                                                                                    | Student Information > General > Enrollments > State Reporting Fields > Date 1st Enrolled in US School  Student Information > General > Enrollments > General Enrollment Information > Start Date  Data not stored |

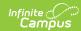

| Element Name | Date or the student's <b>Description</b> earliest enrollment | Campus Application |
|--------------|--------------------------------------------------------------|--------------------|
|              | Start Date.                                                  |                    |
|              | This field reports                                           |                    |
|              | This field reports when the Immigrant                        |                    |
|              | checkbox is marked                                           |                    |
|              | and uses the most                                            |                    |
|              | recent enrollment                                            |                    |
|              | record's value                                               |                    |
|              | entered in the Date                                          |                    |
|              | 1st Enrolled in US                                           |                    |
|              | School. When that                                            |                    |
|              | field is not                                                 |                    |
|              | populated, the                                               |                    |
|              | earliest historical                                          |                    |
|              | enrollment's Start  Date is used.                            |                    |
|              | Date is used.                                                |                    |
|              | Days are rounded to                                          |                    |
|              | whole year values to                                         |                    |
|              | a maximum value of                                           |                    |
|              | 3 and is calculated                                          |                    |
|              | from the Effective                                           |                    |
|              | Date entered on the                                          |                    |
|              | report editor. When                                          |                    |
|              | the value is over 3,                                         |                    |
|              | this field reports blank.                                    |                    |
|              | When the date                                                |                    |
|              | is within 0-12                                               |                    |
|              | months of                                                    |                    |
|              | October 1 of the                                             |                    |
|              | reporting year,                                              |                    |
|              | a value of 1                                                 |                    |
|              | reports.                                                     |                    |
|              | When the date                                                |                    |
|              | is within 13-24                                              |                    |
|              | months of                                                    |                    |
|              | October 1 of the                                             |                    |
|              | reporting year,<br>a value of 2                              |                    |
|              | reports.                                                     |                    |
|              | When the date                                                |                    |
|              | is within 25-36                                              |                    |
|              | months of                                                    |                    |
|              | October 1 of the                                             |                    |
|              | reporting year,                                              |                    |

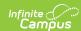

| Elem        | ent Name      | Description reports.                                                                                                    | Campus Application                                                                                                    |
|-------------|---------------|----------------------------------------------------------------------------------------------------|----------------------------------------------------------------------------------------------------|
|             |               | When the date is greater than 36 months of October 1 of the reporting year, a blank value reports.  When the Immigrant checkbox is not marked, this field reports blank.                                                                                                    |                                                                                                    |
| 126         | Name Suffix   | Numeric, 1 digit  The additional identifier of the student's name, such as Jr, Sr, etc.  When the Legal Suffix field is populated and the Report Protected Identities checkbox is marked on the Extract editor, information reports from that field.  When the person's name contains a period (i.e. Jr.), the name reports with the period.  Alphanumeric, 10 characters | Census > People > Identities > Identity Information > Protected Identity Information > Legal Suffix Identity.legalSuffix  Census > People > Demographics > Suffix Identity.suffix |
| 127-<br>130 | Filler Fields | These fields do not report.                                                                                                    | N/A                                                                                                    |

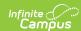

| Elem | ent Name     | Description                                                                                                    | Campus Application                                                                                                    |
|------|--------------|----------------------------------------------------------------------------------------------------|----------------------------------------------------------------------------------------------------|
| 131  | Food Program | The student's meal status. Options are:  • F: Free  • R: Reduced  • N: Otherwise  Reports a value of F for all students when the School Provision field in System Administration Resources is CEP.  Alphanumeric, 1 character | FRAM > Eligibility > Eligibility System Administration > Resources > School > School History > USDA Programs > Provision = CEP  POSEligibility. eligibility |
| 132  | Filler Field | This field does not report.                                                                                                    | N/A                                                                                                    |

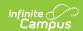

| Elem | ent Name       | Description                                                                                                    | Campus Application                                                                                                    |
|------|----------------|----------------------------------------------------------------------------------------------------|----------------------------------------------------------------------------------------------------|
| 133  | Last Name Long | The student's last name.  When the Legal Last Name field is populated and the                                                   | Census > People > Identities > Identity Information > Protected Identity Information > Legal Last Name Identity.legalLastName |
|      |                | Report Protected Identities checkbox is marked on the Extract editor,                                                           | Census > People > Demographics > Last Name                                                                                    |
|      |                | information reports from that field.                                                                                            | Identity.lastName                                                                                                    |
|      |                | When the person's name contains an accented e and/or n (é and/or ñ), the name reports with an unaccented, lowercase e and/or n. |                                                                                                    |
|      |                | When the person's name contains a period (i.e. Jr.), the name reports with the period.                                          |                                                                                                    |
|      |                | Alphanumeric, 60 characters                                                                                                    |                                                                                                    |

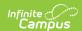

| Elem        | ent Name        | Description                                                                                                    | Campus Application                                                                                                    |
|-------------|-----------------|----------------------------------------------------------------------------------------------------|----------------------------------------------------------------------------------------------------|
| 134         | First Name Long | The student's first name.  When the Legal First Name field is populated and the Report Protected Identities checkbox is marked on the Extract editor, information reports from that field.  When the person's name contains an accented e and/or n (é and/or ñ), the name reports with an unaccented, lowercase e and/or n.  When the person's name contains a period (i.e. Jr.), the name reports with the period.  Alphanumeric, 60 characters | Census > People > Identities > Identity Information > Protected Identity Information > Legal First Name  Census > People > Demographics > First Name |
| 135-<br>141 | Filler Fields   | N/A                                                                                                    | N/A                                                                                                    |

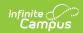

| Elem        | ent Name      | Description                                                                                                    | Campus Application                                                                                                    |
|-------------|---------------|----------------------------------------------------------------------------------------------------|----------------------------------------------------------------------------------------------------|
| 142         | Middle Name   | The student's middle name.  When the Legal middle Name field is populated and the Report Protected Identities checkbox is marked on the Extract editor, information reports from that field.  When the person's name contains an accented e and/or n (é and/or ñ), the name reports with an unaccented, lowercase e and/or n.  When the person's name contains a period (i.e. Jr.), the name reports with the period.  Alphanumeric, 60 characters | Census > People > Identities > Identity Information > Protected Identity Information > Legal Middle Name  Identity.legalMiddleName  Census > People > Demographics > Middle Name  Identity.middleName |
| 143-<br>153 | Filler Fields | These fields do not report.                                                                                                    | N/A                                                                                                    |
| 154         | Address 3     | Any comments entered for the address of a CTE student.  This field reports blank.  Alphanumeric, 40 characters                                                                                                    | Student Information > General > Enrollments > State Reporting Fields > CTE Student  Enrollment.cteStudent  Census > Address > Comments  Address.comments                                              |
| 155-<br>164 | Filler Fields | These fields do not report.                                                                                                    | N/A                                                                                                    |

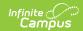

| Elem | ent Name                      | Description                                                                                                    | Campus Application                                                                                                    |
|------|-------------------------------|----------------------------------------------------------------------------------------------------|----------------------------------------------------------------------------------------------------|
| 165  | Location Code of Residence    | Student's school code based on grade level and home address of parents.  Reports from the Resident School Code field on the Enrollment record. When that field is not populated, the Alt School Number field reports. When the Alt School Number field is not populated, the State School Number reports.  Numeric, 4 digits | Student Information > General > Enrollments > State Reporting Fields > Resident School  Enrollment.residentSchool  System Administration > Resources > School > Alt School Number, State School Number  School.altNumber School.number |
| 166  | Displaced<br>Homemaker        | Indicates the CTE student is a displaced homemaker.  Alphanumeric, Y or N                                                                                                    | Student Information > General > Enrollments > State Reporting Fields > CTE Student, Displaced Homemaker  Enrollment.cteStudent Enrollment.displacedHomemaker                                                                           |
| 167  | Special Education<br>Referral | Indicates the student was referred to another LEA for education.  Reports a value of Y when the Special Education Referral checkbox is marked; reports a value of N when the Special Education Referral checkbox is not marked.  Alphanumeric, Y or N                                                                        | Student Information > General > Enrollments > Special Education Fields > Special Education Referral  Enrollment.spedReferral                                                                                                    |

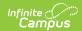

| Elem        | ent Name                 | Description                                                                                                    | Campus Application                                                                                                  |
|-------------|--------------------------|----------------------------------------------------------------------------------------------------|----------------------------------------------------------------------------------------------------|
| 168-<br>181 | Filler Fields            | These fields do not report.                                                                                                    | N/A                                                                                                    |
| 182         | County Code              | The county code of the reporting district.  Reports the county code of the reporting district unless the county is different for the student's Primary Address.  Numeric, 2 digits                                                                                                    | System Administration > Resources > County > District County; Census > Address > County  Address.county             |
| 183-<br>188 | Fields                   | These fields do not report.                                                                                                    | N/A                                                                                                    |
| 189         | Funding District<br>Code | Reports the override field selected in the Funding District field, or the Resident District when Funding District is blank.  Reports a value of 999999999 when Funding District is PA: Pennsylvania.  Reports a value of 88888888 when the Fund District is any other state code that isn't PA.  Numeric, 9 digits | Student Information > General > Enrollments > State Reporting Fields > Funding District  Enrollment.fundingDistrict |

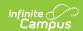

| Elem        | ent Name      | Description                                                                                                    | Campus Application                                                                                        |
|-------------|---------------|----------------------------------------------------------------------------------------------------|----------------------------------------------------------------------------------------------------|
| 190         | CTE Indicator | Indicates whether a normal full complement of primary academics is administered and provided to this student by the reported CTC school.  Reports Y when the CTE Student field is FT: Full Time CTE Student; reports N when the CTE Student field is PT: Part Time CTE Student or there is not a value.  Alphanumeric, Y or N | Student Information > General > Enrollments > State Reporting Fields > CTE Student  Enrollment.CTEstudent |
| 191-<br>206 | Filler Fields | These fields do not report.                                                                                                    | N/A                                                                                                    |

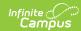

| Elemen | nt Name              | Description                                                                                                    | Campus Application                                          |
|--------|----------------------|----------------------------------------------------------------------------------------------------|-------------------------------------------------------------|
| 207    | Military Family Code | Reports for any students who are children of an Active Military Parent/Guardian.  Reports Y when the Start Date on the Military Connects tab is populated and the end date is not null, or is on or after the entered report effective date, and the parent/guardian Military Status is Active Duty, Deployed or Active Duty, Not Deployed, or Transitioning out of Active Duty.  Otherwise, reports N.  The guardian's relationship end date must be blank (null) or after the report generation effective date.  The guardian's Military Connections record end date must be null or on or after the report generation effective Date.  Alphanumeric, 1 character (Y or N) | Census > People > Military Connections ImpactAid.activeDuty |
| 208    | Filler Field         | This field does not report.                                                                                                    | N/A                                                         |

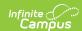

| Elem        | ent Name       | Description                                                                                                    | Campus Application                                                                |
|-------------|----------------|----------------------------------------------------------------------------------------------------|-----------------------------------------------------------------------------------|
| 209         | Foster Student | Indicates whether the student is considered a Foster student.  • Reports N when the student's State Grade Level is AAP: Adult Affidavit Program.  • Reports blank when the student's State Grade is not AAP: Adult Affidavit Program.  State Grade Level Code is selected on the Grade Level Setup editor.  Alphanumeric, 1 characters (Y or N) | System Administration > Calendar > Calendar > Grade Levels  GradeLevel.stateGrade |
| 210-<br>211 | Filler Fields  | These fields do not report.                                                                                                    | N/A                                                                               |

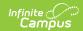

| Elem | ent Name                      | Description                                                                                                    | Campus Application                                                                                                    |
|------|-------------------------------|----------------------------------------------------------------------------------------------------|----------------------------------------------------------------------------------------------------|
| 212  | Assessment Participation Code | Indicates the state assessments in which the student is participating in the school year.  Reports the code selected in the Assessment Participation field on the student's State Reporting Enrollment editor.  • Reports a value of B when the Assessment Participation field is blank and the student's state grade is 003-008.  • Reports a value of I when the Assessment Participation field is blank and the student's state grade is NOT-003-008.  Alphanumeric, 1 character | Student Information > General > Enrollments > State Reporting Fields > Assessment Participation  Enrollment.assessmentParticipation |
| 213  | Field                         | These fields do not report.                                                                                                    | N/A                                                                                                    |

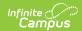

| Elem | ent Name                        | Description                                                                                                    | Campus Application                                                                                                    |
|------|---------------------------------|----------------------------------------------------------------------------------------------------|----------------------------------------------------------------------------------------------------|
| 214  | Assessment Participation Code 2 | Indicates the assessments in which the student is participating in the school year.  Reports a value of Y reports when a student has a Flag with a code of 214 (the flag must be marked as State Reported and the Flag End Date must be blank).  When there is no flag, the value selected in the Assessment Participation Code 2 field on the Enrollment record reports.  • Reports Y when value of A-G are selected.  • Reports N when blank or values of Z or N are selected.  Alphanumeric, 1 character | Student Information > General > Enrollments > State Reporting Fields > Assessment Participation 2 Enrollment.assessmentParticipation2 |

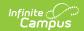

| Elem | ent Name                        | Description                                                                                                    | Campus Application                                                                                                    |
|------|---------------------------------|----------------------------------------------------------------------------------------------------|----------------------------------------------------------------------------------------------------|
| 215  | Assessment Participation Code 3 | Indicates the assessments in which the student is participating in the school year.  Reports a value of Y reports when a student has a Flag with a code of 215 (the flag must be marked as State Reported and the Flag End Date must be blank).  When there is no flag, the value selected in the Assessment Participation Code 3 field on the Enrollment record reports.  • Reports Y when value of A-G are selected.  • Reports N when blank or values of Z or N are selected.  Alphanumeric, 1 character | Student Information > General > Enrollments > State Reporting Fields > Assessment Participation 3 Enrollment.assessmentParticipation3 |

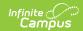

| Elem | ent Name                        | Description                                                                                                    | Campus Application                                                                                                    |
|------|---------------------------------|----------------------------------------------------------------------------------------------------|----------------------------------------------------------------------------------------------------|
| 216  | Assessment Participation Code 4 | Indicates the assessments in which the student is participating in the school year.  Reports a value of Y reports when a student has a Flag with a code of 216 (the flag must be marked as State Reported and the Flag End Date must be blank).  When there is no flag, the value selected in the Assessment Participation Code 3 field on the Enrollment record reports.  • Reports Y when value of A-G are selected.  • Reports N when blank or values of Z or N are selected.  Alphanumeric, 1 character | Student Information > General > Enrollments > State Reporting Fields > Assessment Participation 4 Enrollment.assessmentParticipation4 |

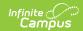

| Elem        | ent Name                    | Description                                                                                                    | Campus Application                                                                                                    |
|-------------|-----------------------------|----------------------------------------------------------------------------------------------------|----------------------------------------------------------------------------------------------------|
| 217         | District Code of Enrollment | Identifies the district where the non-resident student is enrollment.  When the student's Special Ed Status is Yes AND the Special Education Referral checkbox is marked, reports the name from the District of Enrollment from the student's Enrollment.  When the student's Special Education Referral checkbox is NOT marked, reports the State District Number value.  When the student's Special Education Referral checkbox is NOT marked, reports the State District Number value.  When the student's Special Ed Status is NO, the District of Enrollment numeric value reports. When null, the State District Number reports. | Student Information > General > Enrollments > State Reporting Fields > District of Enrollment  Enrollment.districtOfEnrollment  System Administration > Resources > District Information > State District Number  District.number |
| 218-<br>220 | Filler Fields               | These fields do not report.                                                                                                    | N/A                                                                                                    |
| 221         | Access for ELLS Assessment  | Identifies a student who participates in EL.                                                                                                    | Student Information > General > Enrollments > State Reporting Fields > Assessment Participation Code 5                                                                                                    |
|             |                             | Numeric, 8 digits                                                                                                    | Enrollment.assessmentParticipation5                                                                                                    |

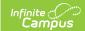

| Element Name |                                    | Description                                                                                                    | Campus Application                                                                                                    |
|--------------|------------------------------------|----------------------------------------------------------------------------------------------------|----------------------------------------------------------------------------------------------------|
| 222          | ELA Assessment Exemption Indicator | Indicates the student has been enrolled in a US school less than or equal to 12 months by the end of the current year, and the ELA/Keystone Literature testing window was not exempt.  When the EL Exempt field is marked, reports Y.  Otherwise, reports N.  Alphabetic, 1 character (Y or N) | Student Information > General > Enrollments > State Reporting Fields > EL Exempt  Enrollment.elExempt                                              |
| 223          | AUN of Sending<br>Charter School   | Reports the 9-digit AUN of the charter school that contracted with the educating LEA to educate a charter school student.  When the value is less than 9 digits, leading zeros are added for a length of 9.  Numeric, 20 digits                                                                | Student Information > General > Enrollments > State Reporting Fields > District of Sending Charter School  Enrollment.sendingCharterSchoolDistrict |

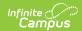

| Element Name |                                  | Description                                                                                                    | Campus Application                                                                                                    |
|--------------|----------------------------------|----------------------------------------------------------------------------------------------------|----------------------------------------------------------------------------------------------------|
| 224          | Sending Charter<br>School Number | Reports the 4-digit code of the charter school that contracted with the educating LEA to educate a charter school student.  When the value is less than 4 digits, leading zeros are added for a length of 4.  Numeric, 4 digits | Student Information > General > Enrollments > State Reporting Fields > Sending Charter School Location  Enrollment.sendingCharterSchoolLocation |
| 225          | Gender Identity                  | Identifies the student's personal conception of oneself when the Gender field on the Identities record has a value of X.  When the Gender field has a value of M or F, a blank value reports.  Alphanumeric, 1 character (X)    | Census > People > Identities > Gender Identity.gender                                                                                           |

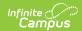

| Element Name |                         | Description                                                                                                    | Campus Application                                                                                                    |
|--------------|-------------------------|----------------------------------------------------------------------------------------------------|----------------------------------------------------------------------------------------------------|
| 226          | PASA Testing Agency AUN | The AUN district conducting the PASA.  A value only reports when the Assessment Participation dropdown is A: PASA. When the Assessment Participation dropdown is not A: PASA, this field reports as blank.  When the Assessment Participation dropdown is A: PASA, this field reports as blank.  When the Assessment Participation dropdown is A: PASA, the value reports from the PASA Testing Agency AUN dropdown. When blank, the code from the District of Enrollment dropdown reports. When the District of Enrollment field is blank, then this field reports from the State District Number field.  Numeric, 9 digits | Student Information > General > Enrollment > State Reporting Fields > PASA Testing Agency AUN  EnrollmentPA.pasaTestingAUN  Student Information > General > Enrollments > State Reporting Fields > District of Enrollment  Enrollment.districtOfEnrollment  System Administration > Resources > District Information > State District Number  District.number |

## **Previous Versions**

PIMS Student Snapshot Template (Pennsylvania) [.2247 - .2307]

PIMS Student Snapshot Template (Pennsylvania) [.2243]

PIMS Student Snapshot Template (Pennsylvania) [.2239]

PIMS Student Snapshot Template (Pennsylvania) [.2203 - .2235]